# МИНИCTEPCTBO НАУКИ И ВЫСШЕГО ОБРАЗОВАНИЯ РОССИЙСКОЙ ФЕДЕРАЦИИ Федеральное государственное автономное образовательное учреждение высшего образования «СЕВЕРО-КАВКАЗСКИЙ ФЕДЕРАЛЬНЫЙ УНИВЕРСИТЕТ» Институт сервиса, туризма и дизайна (филиал) СКФУ в г. Пятигорске

# **УТВЕРЖДАЮ**

 Зав. кафедрой «Системы управления и информационные технологии» \_\_\_\_\_\_\_\_\_\_\_\_\_\_\_\_\_\_\_\_\_\_\_ Першин И.М. «\_\_» \_\_\_\_\_\_\_\_\_\_\_\_\_\_\_ 2020 г.

# **МЕТОДИЧЕСКИЕ УКАЗАНИЯ ПО ВЫПОЛНЕНИЮ ЛАБОРАТОРНЫХ РАБОТ ПО ДИСЦИПЛИНЕ ВВЕДЕНИЕ В СПЕЦИАЛЬНОСТЬ**

Направление подготовки **09.03.02** 

Квалификация выпускника Бакалавр

**Информационные системы и технологии** Профиль подготовки **Информационные системы и технологии**

# **СОДЕРЖАНИЕ**

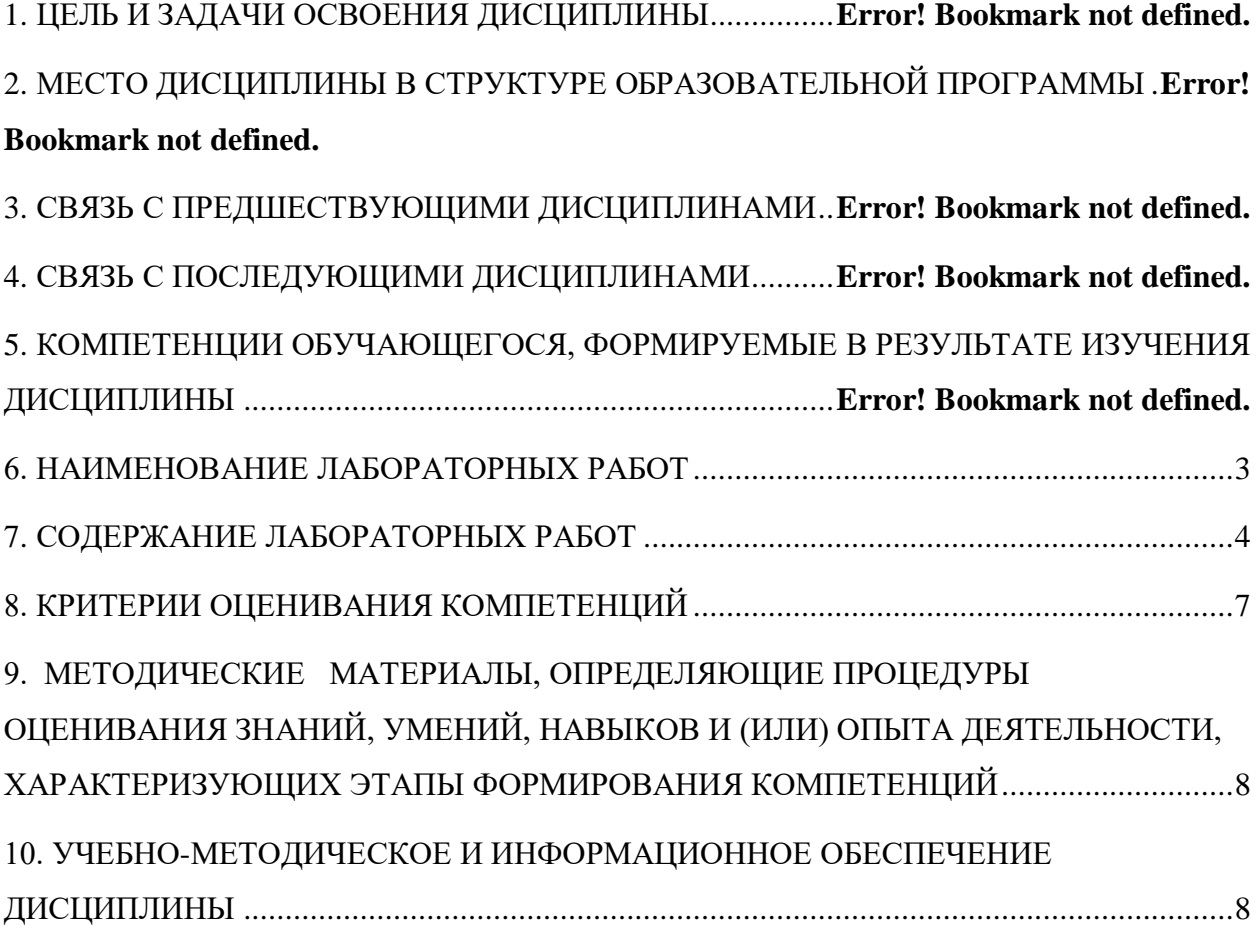

### **1. Цель и задачи освоения дисциплины**

<span id="page-2-0"></span>Целью освоения дисциплины «Введение в специальность» является формирование набора профессиональных компетенций будущего бакалавра по направлению подготовки 09.03.02 «Информационные системы и технологии», для решения прикладных задач в рамках бакалаврской программы «Информационные системы и технологии».

Задачи освоения дисциплины:

Задачами освоения дисциплины «Введение в специальность» являются:

- освоение студентами теоретического материала, включенного в цикл лекций;
- выполнение студентами предусмотренных рабочей программой лабораторных работ;

 активная самостоятельная работа студентов, включая выполнение домашних заданий, других учебных заданий;

 своевременный контроль текущей и промежуточной успеваемости и принятие необходимых мер по его итогам.

#### **2. Место дисциплины в структуре основной образовательной программы**

Дисциплина «Введение в специальность» входит в базовую часть блока 1 ОП ВО подготовки бакалавра направления 09.03.02 – «Информационные системы и технологии» и реализуется на начальной стадии освоения блока.

### **3. Связь с предшествующими дисциплинами**

При изучении данной дисциплины не требуется изучение других дисциплин.

**4. Связь с последующими дисциплинами** 

Знания, полученные во время изучения данной дисциплины, используются при изучении дисциплин: «Основы проектной деятельности», «Инструментальные средства в инженерных расчетах», «Информационные технологии», «Операционные системы», «Теория информационных процессов и систем», «Технологическое предпринимательство», «Основы аппаратного и программного обеспечения ВТ», «Предметно-ориентированные информационные системы», «Ознакомительная практика», «Эксплуатационная практика».

# **5. Компетенции обучающегося, формируемые в результате изучения дисциплины**

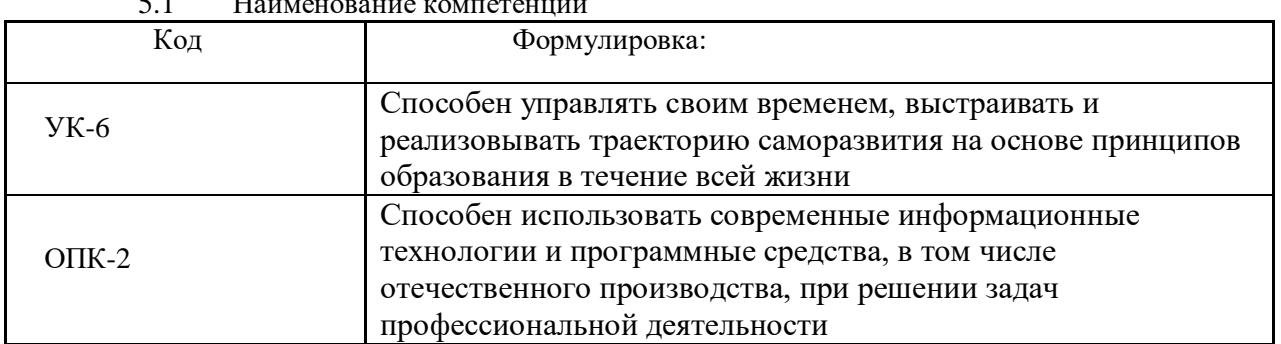

5.1 Наименование компетенции

# **6. Наименование лабораторных работ**

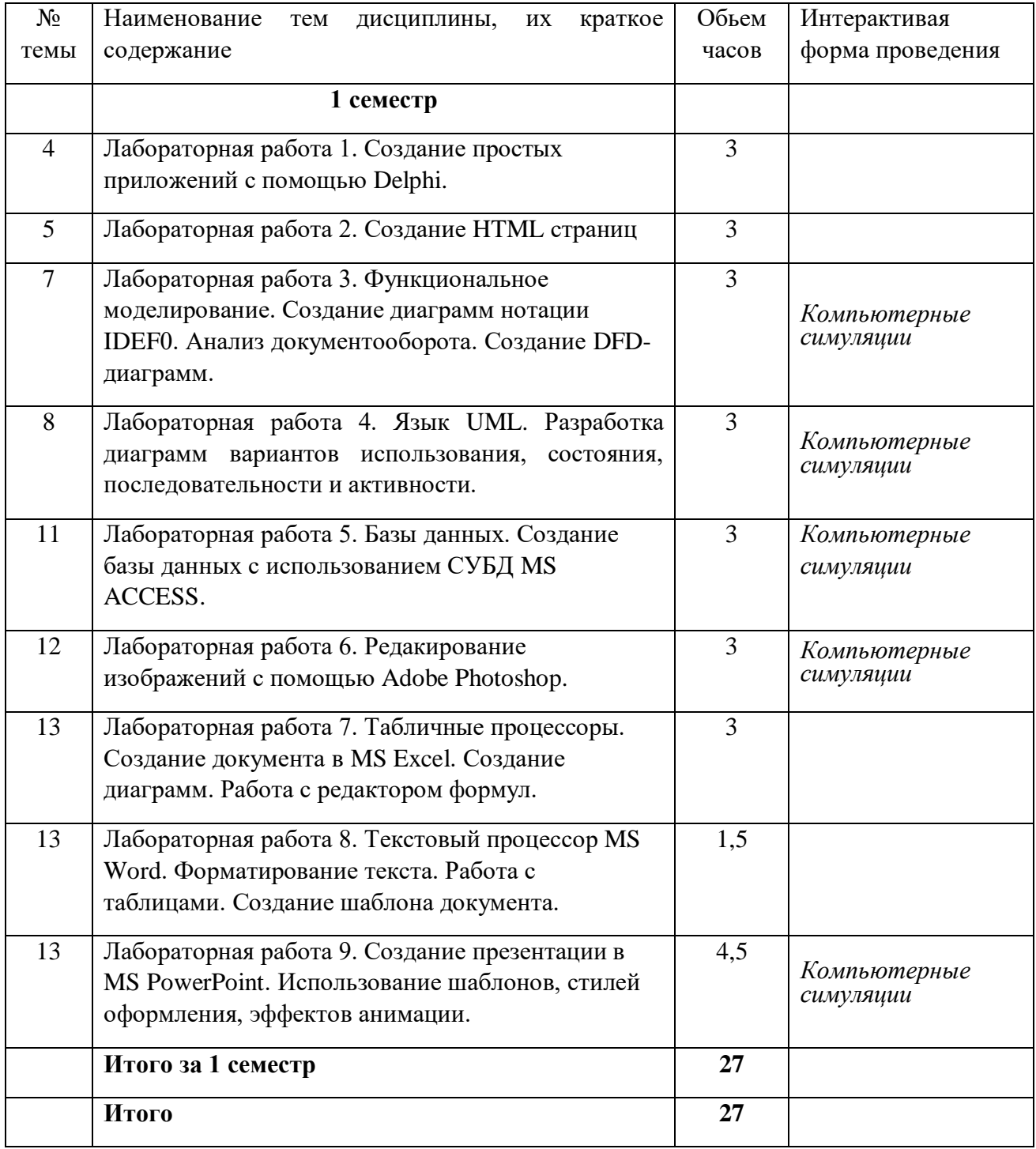

**7. Содержание лабораторных работ**

# **Лабораторная работа № 1. Создание простых приложений с помощью Delphi.**

<span id="page-3-0"></span>**Содержание**: Содержание: Организация ввода-вывода данных, Разработка приложений линейной структуры.

Форма проведения: лабораторная работа.

Разработка программных модулей.

**Ход лабораторной работы:** 

1. Применить методы линейного программирования для преобразования информации.

2. Дать сравнительную характеристику основных операторов преобразования информации.

3. Сформировать выводы о необходимости применения систем линейного программирования.

# **Вопросы для обсуждения:**

Применение методов и средств линейного программирования. Модули линейного программирования.

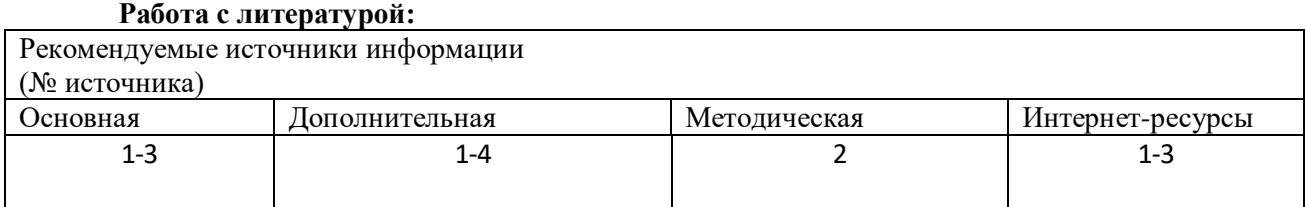

**Оценочные средства:** вопросы к собеседованию (См.: Фонд оценочных средств)

#### **Лабораторная работа № 2. Создание HTML страниц.**

**Содержание**: Разработка простых программных приложений.

Форма проведения: лабораторная работа.

#### **Ход лабораторной работы:**

1. Применить основные операторы языка HTML для преобразования информации.

2.Дать сравнительную характеристику основных операторы языка HTML.

3.Сформировать выводы о необходимости применения языка HTML в WEBпрограммировании.

### **Вопросы для обсуждения:**

Применение языка HTML. Необходимость применения языка HTML в WEBпрограммировании.

### **Работа с литературой:**

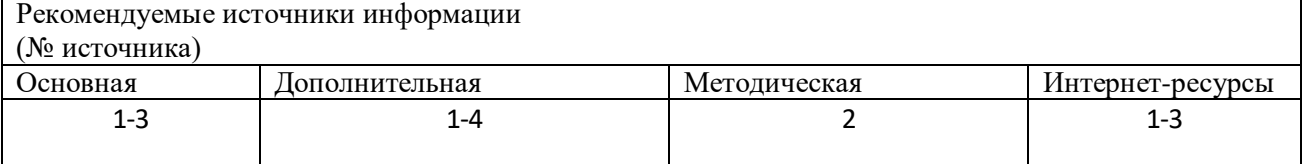

**Оценочные средства:** вопросы к собеседованию (См.: Фонд оценочных средств)

### **Лабораторное занятие 3. Функциональное моделирование. Создание диаграмм нотации IDEF0. Анализ документооборота. Создание DFD-диаграмм.**

Содержание: Обработка данных с применением табличных процессоров.

Форма проведения: лабораторная работа.

### **Ход лабораторной работы:**

1.Функциональное моделирование. Создание диаграмм нотации IDEF0.

### 2.Создать диаграммы AS-IS.

3. Создать диаграммы To-BE первого и второго уровня детализации.

#### **Вопросы для обсуждения:**

Назначеие и возможности Case –технологий. Диаграммы нотации IDEF0.

#### **Работа с литературой:**

Рекомендуемые источники информации (№ источника) Основная | Дополнительная | Методическая | Интернет-ресурсы 1-3 1-4 2 1-3

**Оценочные средства:** вопросы к собеседованию (См.: Фонд оценочных средств)

### **Лабораторное занятие 4. Язык UML. Разработка диаграмм вариантов использования, состояния, последовательности и активности.**

Содержание: Язык UML. Создание диаграмм вариантов использования, состояния, последовательности и активности.

Форма проведения: компьютерные симуляции.

**Ход лабораторной работы:** 

- 1. С помощью UML создать диаграмму вариантов использования.
- 2. С помощью UML создать диаграмму вариантов состояния.
- 3. С помощью UML создать диаграмму вариантов последовательности.
- 4. С помощью UML создать диаграмму вариантов активности.

### **Вопросы для обсуждения:**

Назначеие и возможности Case –технологий. Диаграммы UML.

### **Работа с литературой:**

# Рекомендуемые источники информации

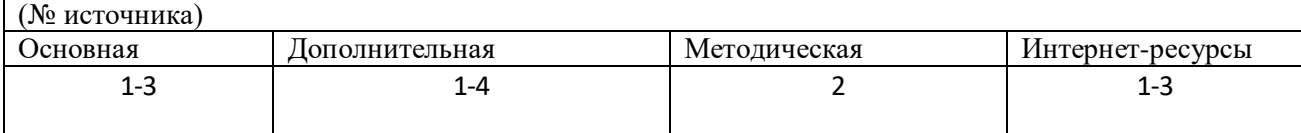

**Оценочные средства:** вопросы к собеседованию (См.: Фонд оценочных средств)

### **Лабораторная работа № 5. Базы данных. Создание базы данных с использованием СУБД MS ACCESS.**

Содержание: Разработка БД с помощью MS Access.

Форма проведения: компьютерные симуляции.

### **Ход лабораторной работы:**

1. Определить набор необходимых таблиц и полей для разработки приложения

- 2. Задать ключевые поля
- 3. Построить схему данных
- 4. Создать формы для заполнения таблиц
- 5. Заполнить таблицы

Создать запросы и отчеты

### **Вопросы для обсуждения:**

Объекты СУБД MSAccess. Обработка информации средствами СУБД..

#### **Работа с литературой:**

# Рекомендуемые источники информации

# (№ источника)

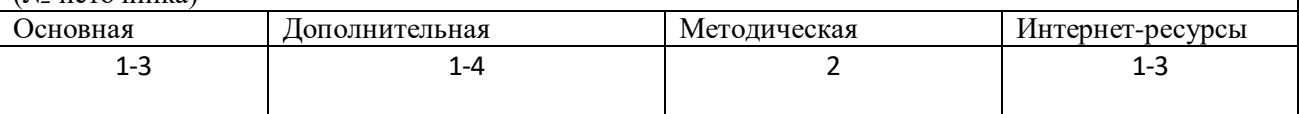

**Оценочные средства:** вопросы к собеседованию (См.: Фонд оценочных средств)

#### **Лабораторная работа № 6. Редактирование изображений с помощью Adobe Photoshop.**

Содержание: Обработка и комбинирование изображений с помощью AdobePhotoshop. Форма проведения: компьютерные симуляции

### **Ход лабораторной работы:**

1. Обработать фотографию с помощью инструмента ШТАМП и КЛОНИРОВАНИЕ.

2. Объединить изображения с помощью различных инструментов выделения и управления размерами изображения.

3. Обработать фотографию с помощью различных инструментов преобразования изображений.

### **Вопросы для обсуждения:**

Инструменты преобразования графики в растровых редакторах.Возможности растровых редакторов.

# Рекомендуемые источники информации (№ источника) Основная | Дополнительная | Методическая | Интернет-ресурсы 1-3 1-4 2 1-3

**Оценочные средства:** отчет к лабораторной работе, вопросы к собеседованию (См.: Фонд оценочных средств)

#### **Работа с литературой:**

### **Лабораторная работа № 7. Табличные процессоры. Создание документа в MS Excel. Создание диаграмм. Работа с редактором формул.**

Содержание: Обработка данных с применением табличных процессоров.

Форма проведения: лабораторная работа.

### **Ход лабораторной работы:**

**Автоматизация расчётов с помощью** табличные процессора MS EXCEL.

Содержание: Обработка данных с применением табличных процессоров.

1. Выполнить ввод иходных данных.

- 2. С помощью мастера функций обработать исходные данные.
- 3. Ввести формулы используя абсолютную и относительную адресацию.
- 4. Построить диаграммы
- 5. Подготовить документ к печати
- **Вопросы для обсуждения:**

Возможности табличных процессоров. Автоматизированная обработка данных.

### **Работа с литературой:**

Рекомендуемые источники информации

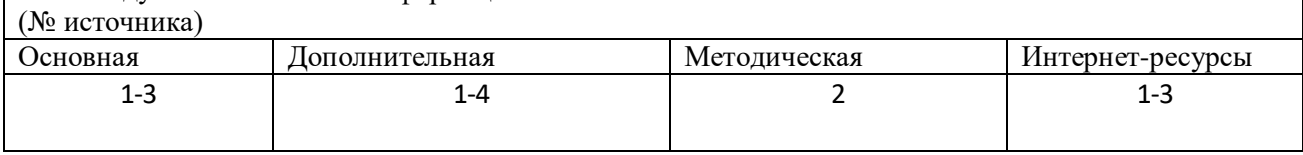

**Оценочные средства:** вопросы к собеседованию (См.: Фонд оценочных средств)

### **Лабораторная работа № 8. Текстовый процессор MS Word. Форматирование текста. Работа с таблицами. Создание шаблона документа.**

Содержание: Применение текстовых процессоров для создания многостраничных текстовых документов сложной структуры.

Форма проведения: лабораторная работа.

# **Ход лабораторной работы:**

Изучение возможностей текстового редактора MS WORD.

1. Выполнить преобразование и форматирование исходного текста.

2. Примкнить различные шрифты и стили.

3. Изучить работу с таблицами.

4. Изучить работу с графикой.

5. Сделать выводы о возможностях текстового редактора MS WORD.

#### **Вопросы для обсуждения:**

Текстовые редакторы. Возможности преобразования текста, таблиц и графических изображений.

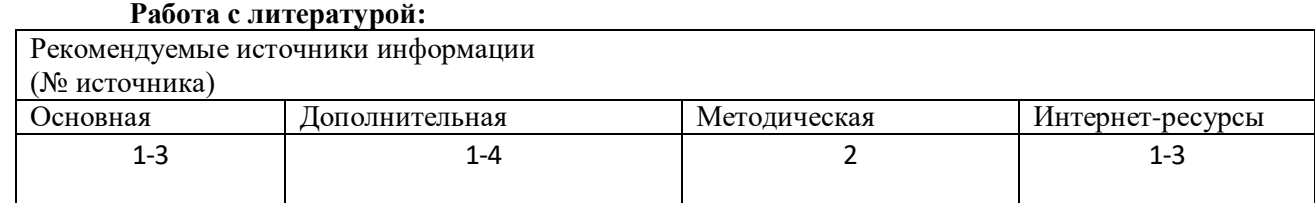

**Оценочные средства:** вопросы к собеседованию (См.: Фонд оценочных средств)

### <span id="page-6-0"></span>**Лабораторная работа № 9. Создание презентации в MS PowerPoint. Использование шаблонов, стилей оформления, эффектов анимации.**

Содержание: Создание презентации средствами MS PowerPoint.

Форма проведения: компьютерные симуляции

#### **Ход лабораторной работы:**

Создание тематической презентации средствами MS PowerPoint с использованием различных стилей оформления и анимации.

Содержание: Создание презентации средствами MS PowerPoint:

1. Выбрать тему оформления.

2. Создать слайды.

3. Применить эффекты анимации.

4. Вставить графические элементы. 5. Просмотреть результат. **Вопросы для обсуждения:**  Возможности MS PowerPoint. Анимация в MS PowerPoint. **Работа с литературой:**

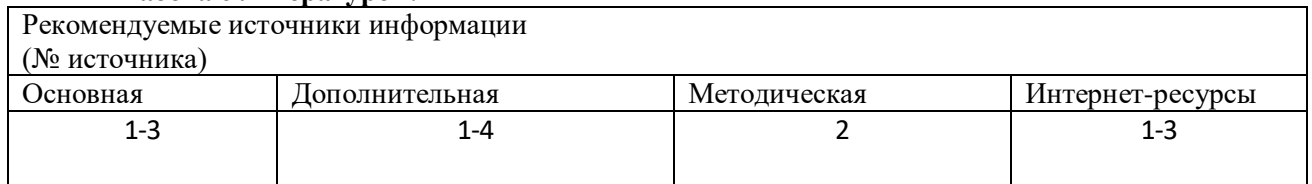

**Оценочные средства:** вопросы к собеседованию (См.: Фонд оценочных средств)

### **8. Критерии оценивания компетенций**

Зачет является накопительной формой отчетности и выставляется по результатам работы студента в семестре.

Критерии оценки при выставлении зачета:

Оценка «зачтено» выставляется студенту, если студентом выполнены и защищены все лабораторные работы, предусмотренные рабочей программой по дисциплине.

<span id="page-7-0"></span>Оценка «не зачтено» выставляется студенту, если студент не выполнил или выполнил частично лабораторные работы, предусмотренные рабочей программой по дисциплине.

# **9. МЕТОДИЧЕСКИЕ МАТЕРИАЛЫ, ОПРЕДЕЛЯЮЩИЕ ПРОЦЕДУРЫ ОЦЕНИВАНИЯ ЗНАНИЙ, УМЕНИЙ, НАВЫКОВ И (ИЛИ) ОПЫТА ДЕЯТЕЛЬНОСТИ, ХАРАКТЕРИЗУЮЩИХ ЭТАПЫ ФОРМИРОВАНИЯ КОМПЕТЕНЦИЙ**

### **1. Критерии оценивания компетенций\***

<span id="page-7-1"></span>Оценка «отлично» выставляется студенту, если студент владеет базовыми знаниями ля решения практических задач в области информационных систем и технологий, умеет эффективно использовать полученные знания, знает общие принципы описания информационных систем.

Оценка «хорошо» выставляется студенту, если студент владеет базовыми знаниями ля решения практических задач в области информационных систем и технологий, умеет эффективно использовать полученные знания, знает общие принципы описания информационных систем, но навыки реализуются недостаточно

Оценка «удовлетворительно» выставляется студенту, если студент владеет базовыми знаниями ля решения практических задач в области информационных систем и технологий, умеет эффективно использовать полученные знания, знает общие принципы описания информационных систем, но нет практических навыков их применения

Оценка «неудовлетворительно» выставляется студенту, если у студента отсутствуют знания в области содержания и основных задач новых информационных технологий, общих принципов описания информационных систем.

# **2. Описание шкалы оценивания**

Максимально возможный балл за весь текущий контроль устанавливается равным **55.** Текущее контрольное мероприятие считается сданным, если студент получил за него не менее 60% от установленного для этого контроля максимального балла. Рейтинговый балл, выставляемый студенту за текущее контрольное мероприятие, сданное студентом в установленные графиком контрольных мероприятий сроки, определяется следующим образом:

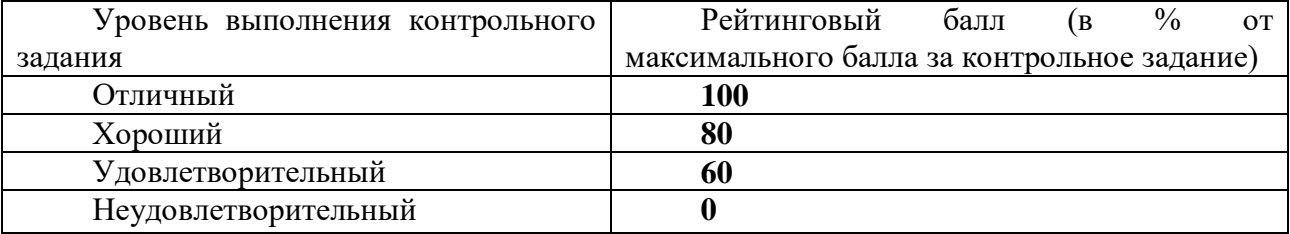

# **3. Методические материалы, определяющие процедуры оценивания знаний, умений, навыков и (или) опыта деятельности, характеризующих этапы формирования компетенций**

Процедура проведения данного оценочного мероприятия включает в себя собеседование по результатам выполнения лабораторной работы.

Предлагаемые студенту задания позволяют проверить компетенции УК-6, ОПК-2.

Для подготовки к данному оценочному мероприятию необходимо 60 минут на выполнение 2 или 3 индивидуальных творческих задания. При выполнении 3 задания проверяется достаточно ли реализуются студентом практические навыки по компетенциям.

При подготовке к ответу студенту предоставляется право пользования компьютером, калькулятором, справочными таблицами и др.

При проверке задания, оцениваются:

-последовательность и рациональность выполнения;

- точность расчетов.

Допуск к лабораторным работам происходит при наличии у студентов печатного варианта отчета. Защита отчета проходит в форме доклада студента по выполненной работе и ответов на вопросы преподавателя.

Максимальное количество баллов студент получает, если оформление отчета соответсвует установленным требованиям, а отчет полностью раскрывает суть работы. Основанием для снижением оценки являются:

- частично не соовествует установленным требованиям;

- в отчете непольностью раскрывает суть работы.

Отчет может быть отправлен на доработку в следующих случаях:

- польностью не соовествует установленным требованиям;

- не раскрыта суть работы.

Критерии оценивания приведены в Фонде оценочных средств по дисциплине «Введение в специальность» на кафедре «Информационной безопасности, систем и технологий».

# **10. УЧЕБНО-МЕТОДИЧЕСКОЕ И ИНФОРМАЦИОННОЕ ОБЕСПЕЧЕНИЕ ДИСЦИПЛИНЫ**

**10.1. Перечень основной и дополнительной литературы, необходимой для освоения дисциплины**

### **10.1.1. Перечень основной литературы**

1. Журавлева Т.Ю. Информационные технологии [Электронный ресурс]: учебное пособие / Т.Ю. Журавлева. — Электрон. текстовые данные. — Саратов: Вузовское образование, 2018. — 72 c. — 978-5-4487-0218-1. — Режим доступа: <http://www.iprbookshop.ru/74552.html>

2. Основы информационных технологий [Электронный ресурс] / С.В. Назаров [и др.]. — Электрон. текстовые данные. — М. : Интернет-Университет Информационных Технологий (ИНТУИТ), 2016. — 530 c. — 2227-8397. — Режим доступа: <http://www.iprbookshop.ru/52159.html>

### **10.1.2. Перечень дополнительной литературы**

1. Майстренко, А.В. Информационные технологии в науке, образовании и инженерной практике : учебное пособие / А.В. Майстренко, Н.В. Майстренко ; Министерство образования и науки Российской Федерации, Федеральное государственное бюджетное образовательное учреждение высшего профессионального образования «Тамбовский государственный технический университет». - Тамбов : Издательство ФГБОУ ВПО «ТГТУ», 2014. - 97 с. : ил. - Библиогр. в кн. ; То же [Электронный ресурс]. - URL:<http://biblioclub.ru/index.php?page=book&id=277993>

2. Федеральный Закон Российской Федерации № 152-ФЗ «О персональных данных» от 27.07.2006г.

3. ГОСТ Р 51141-98. Делопроизводство и архивное дело. Термины и определения.

4. ГОСТ Р 6.30 2003 Требования к оформлению документов

# **10.1.3. Перечень ресурсов информационно-телекоммуникационной сети «Интернет», необходимых для освоения дисциплины:**

1. www.intuit.ru – национальный открытый университет «ИНТУИТ»;

2. www.window.edu.ru –единое окно доступа к образовательным ресурсам;

3. www.citforum.ru – сервер информационных технологий.

# **10.2.Перечень учебно-методического обеспечения самостоятельной работы обучающихся по дисциплине**:

1. Методические указания по выполнению лабораторных работ по дисциплине «Введение в специальность».

2. Методические рекомендации для студентов по организации самостоятельной работы по дисциплине «Введение в специальность».

**11.Перечень информационных технологий, используемых при осуществлении образовательного процесса по дисциплине, включая перечень программного обеспечения и информационных справочных систем**

**Информационные технологии:**

**Информационно-справочные системы:**

**Перечень программного обеспечения и информационных справочных систем:**

Embarcadero rad studio - Г/к 445/01 от 30 июля 2010 г., Microsoft Office - №61541869, Microsoft Windows 7 Профессиональная - №61541869, Flash (бесплатный), FrontPage (бесплатный)

# **12. Описание материально-технической базы, необходимой для осуществления образовательного процесса по дисциплине**

Персональные компьютеры (12 шт.) в составе i3 2100/4096MB/500Gb/DVDRW/500W, доска магнитно-маркерная 1-элементная 120х240, короткофокусный мультимедиа-проектор Epsс EB-436Wi с настенным креплением и набором кабелей

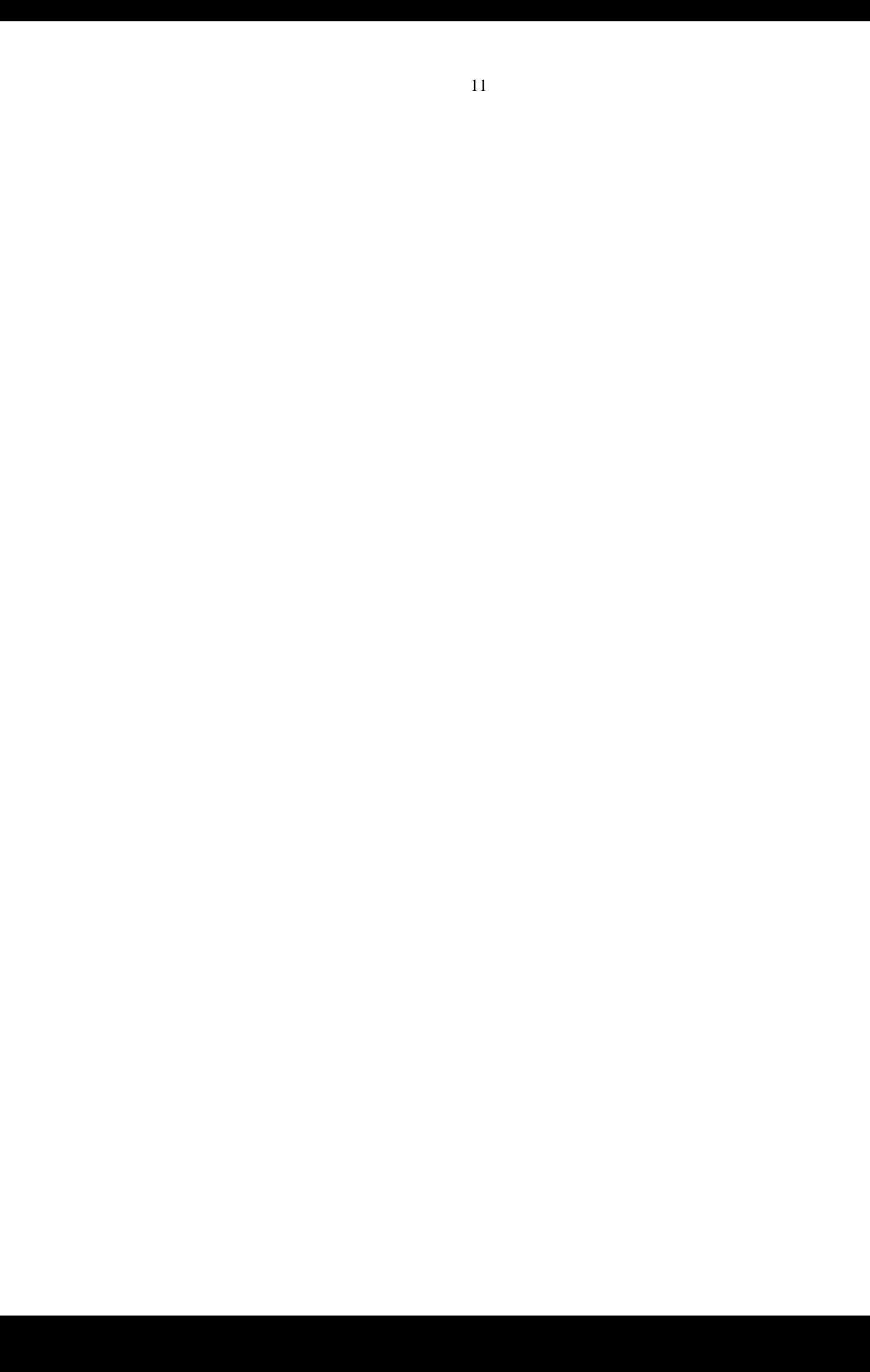